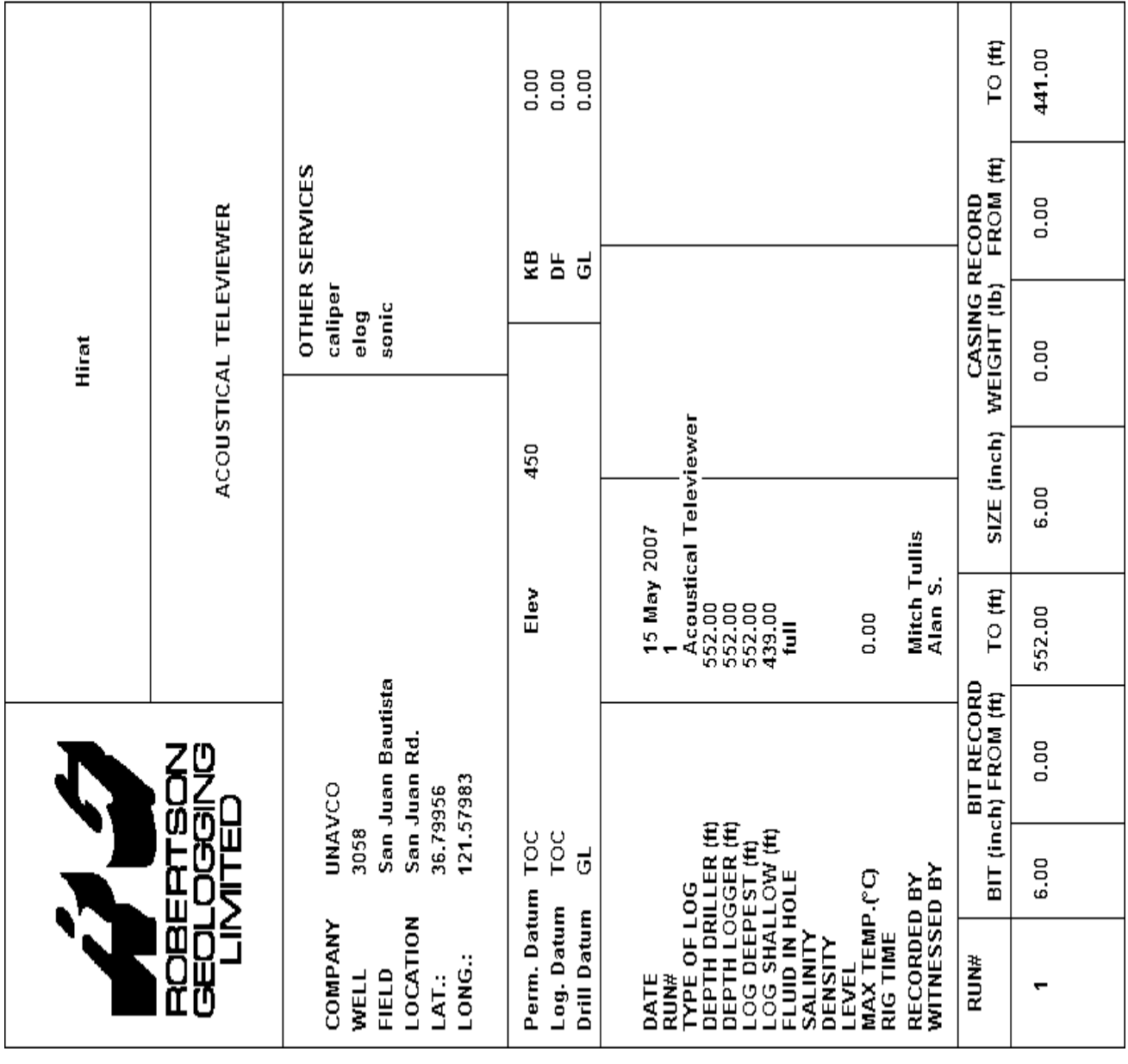

REMARKS (7046.LGX) ВОВЕВТЗОЙ GEOГОССІЙС ТЕСНИОГОСА

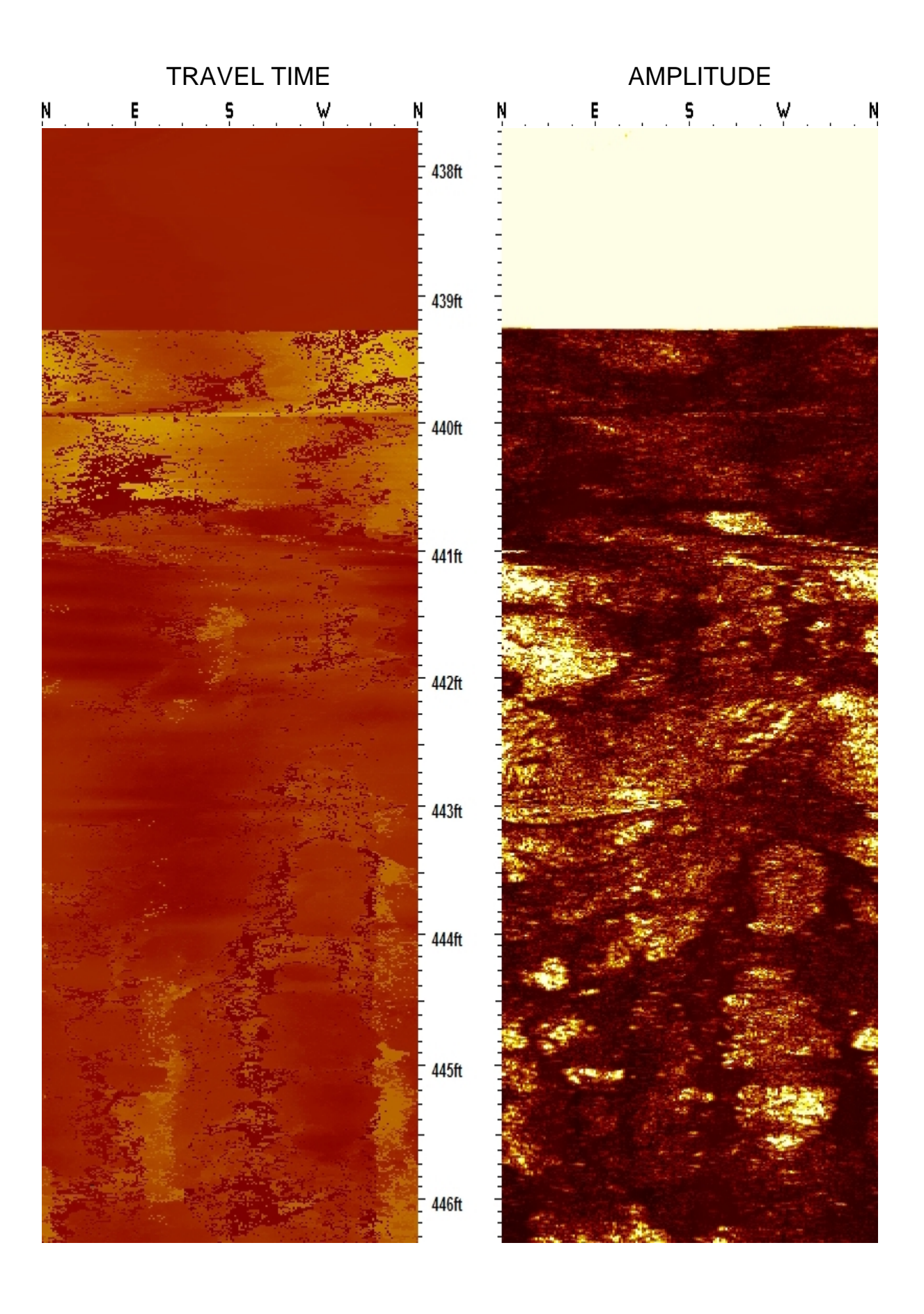

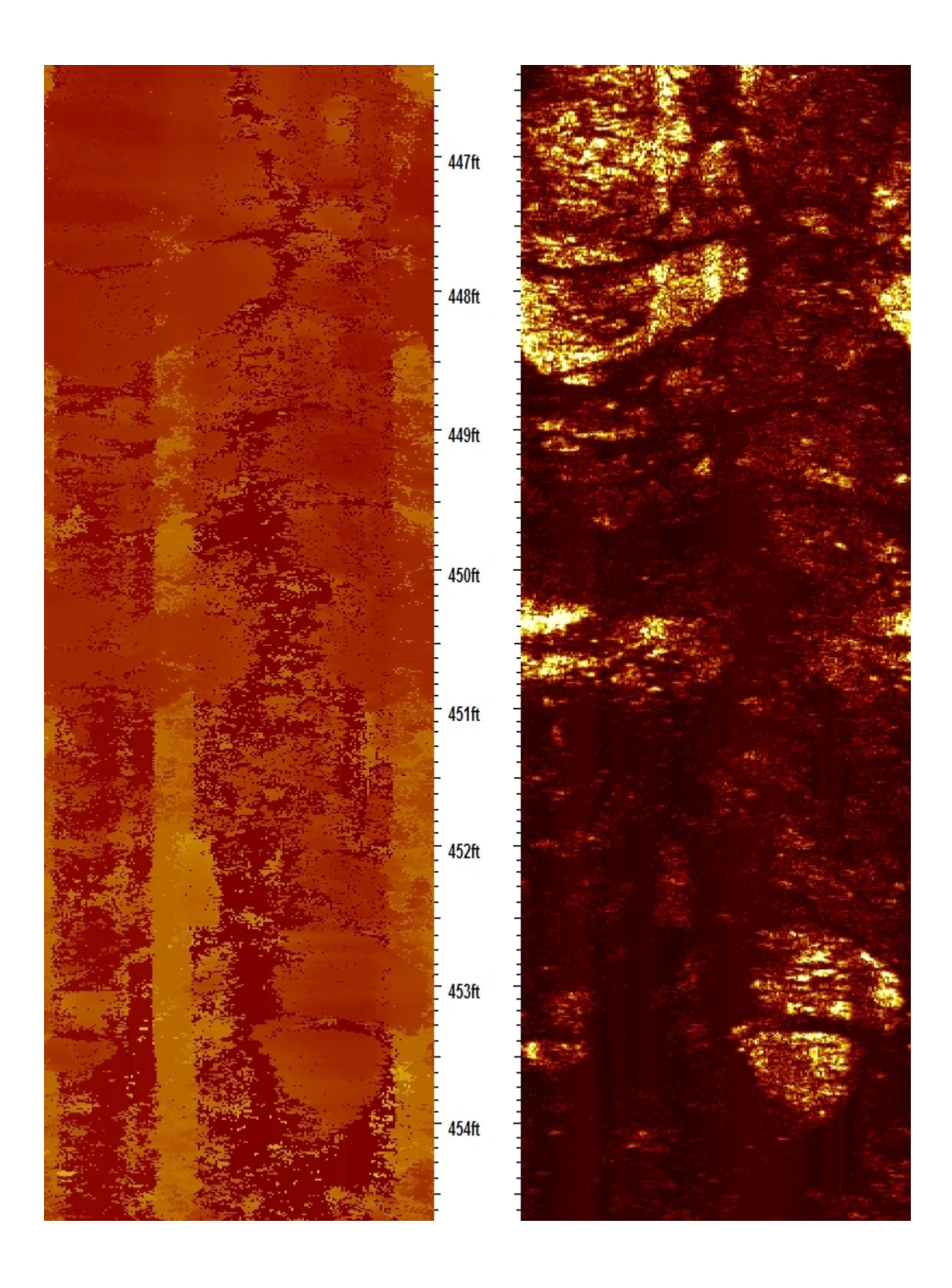

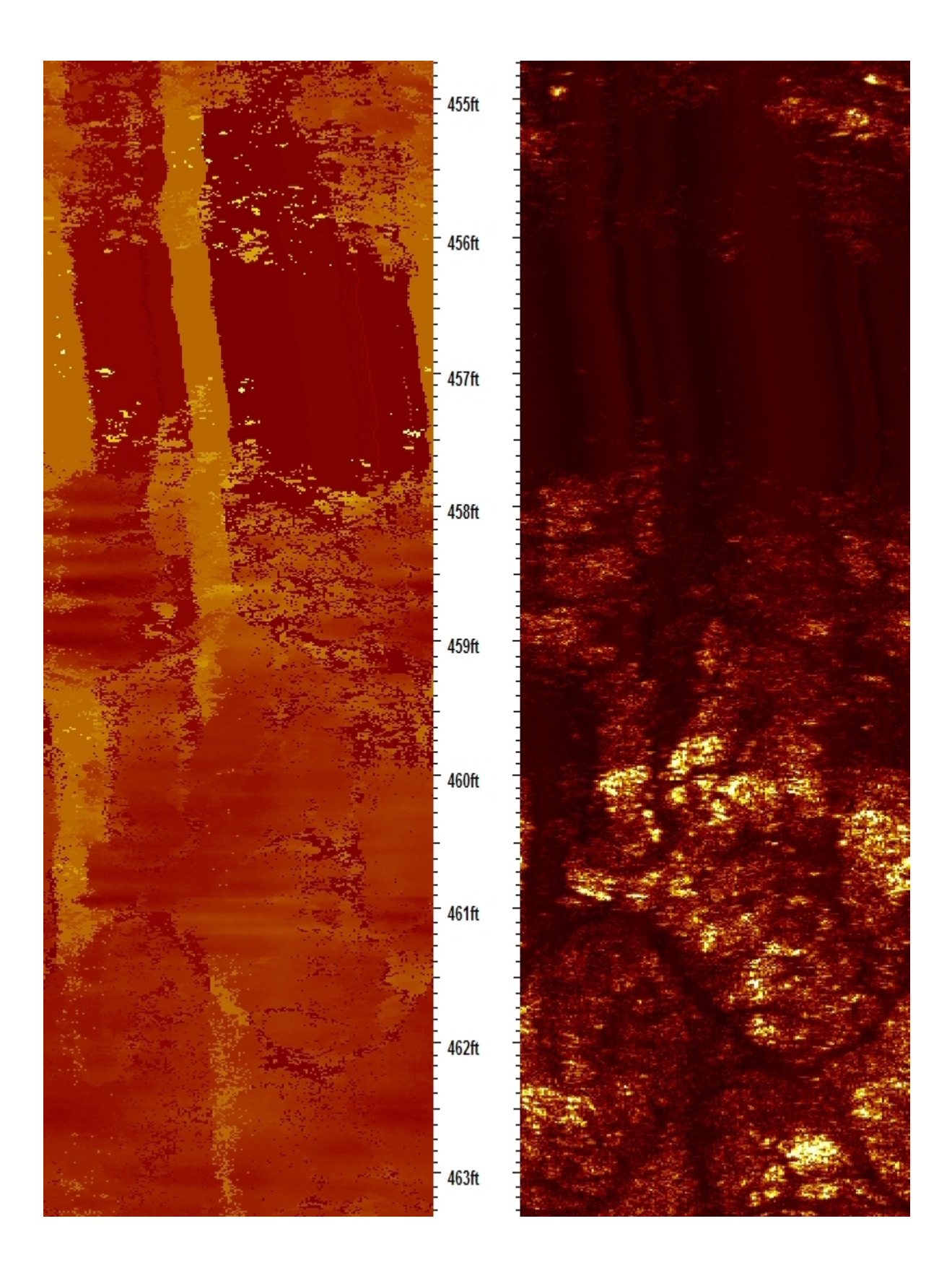

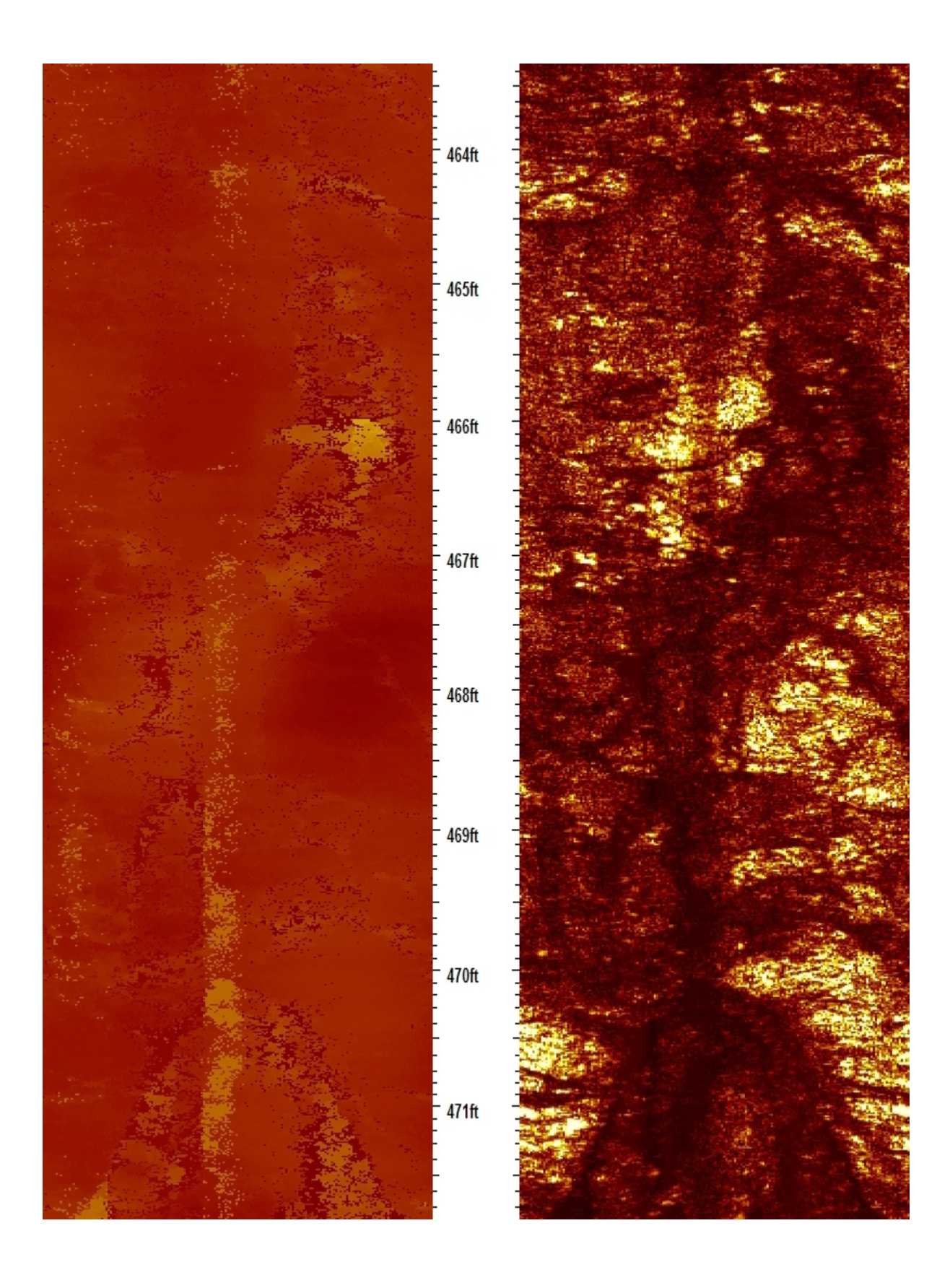

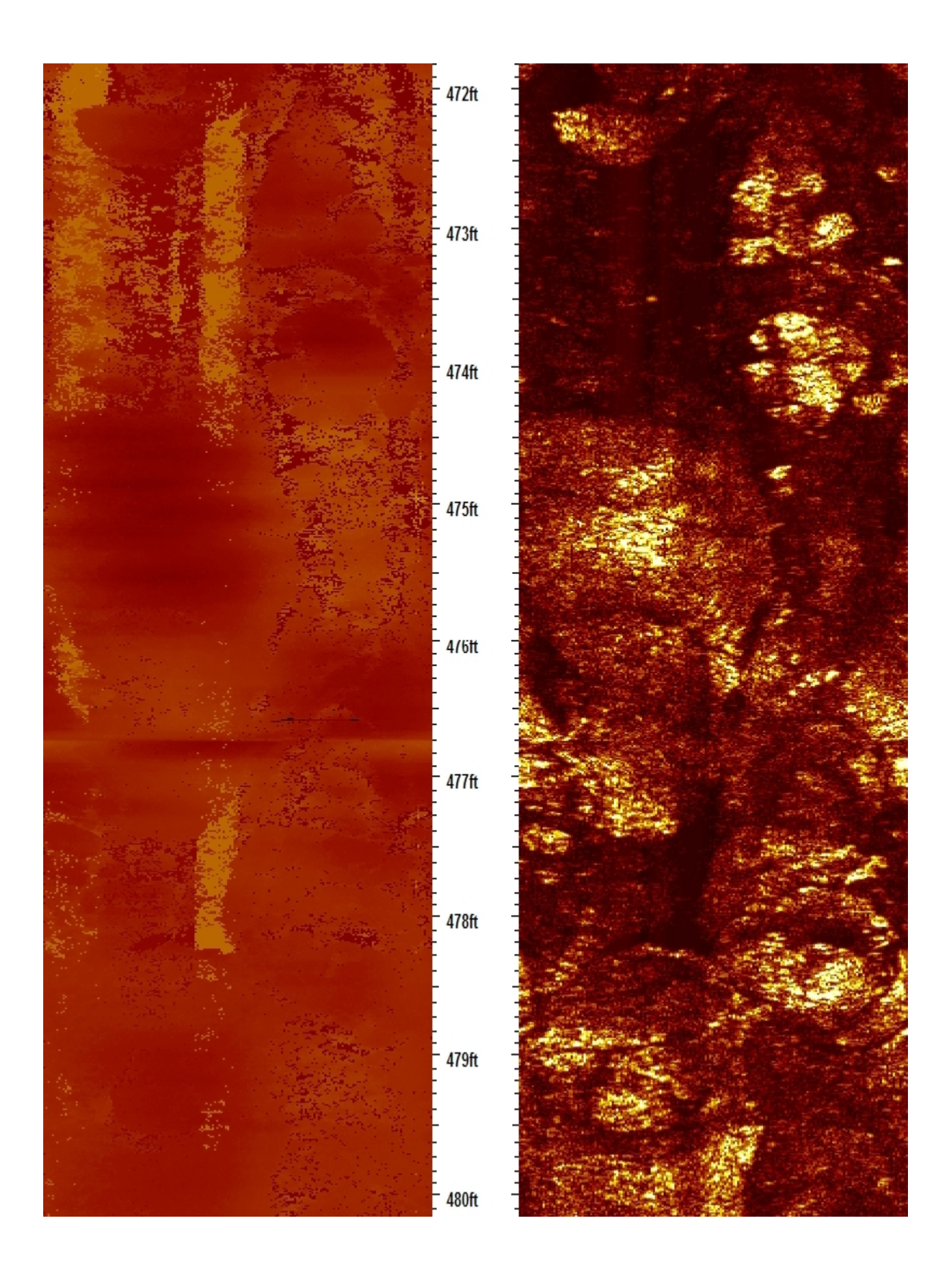

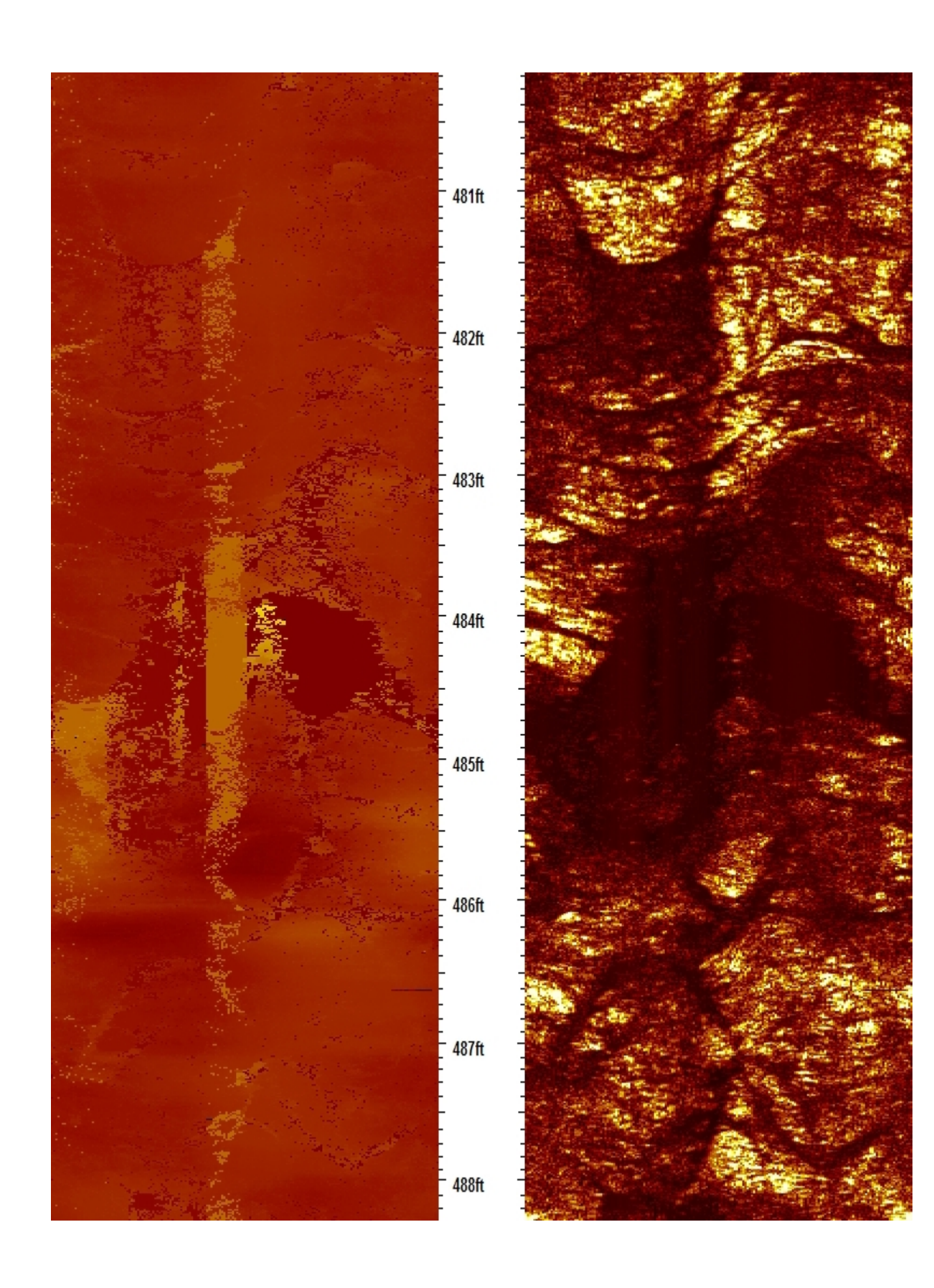

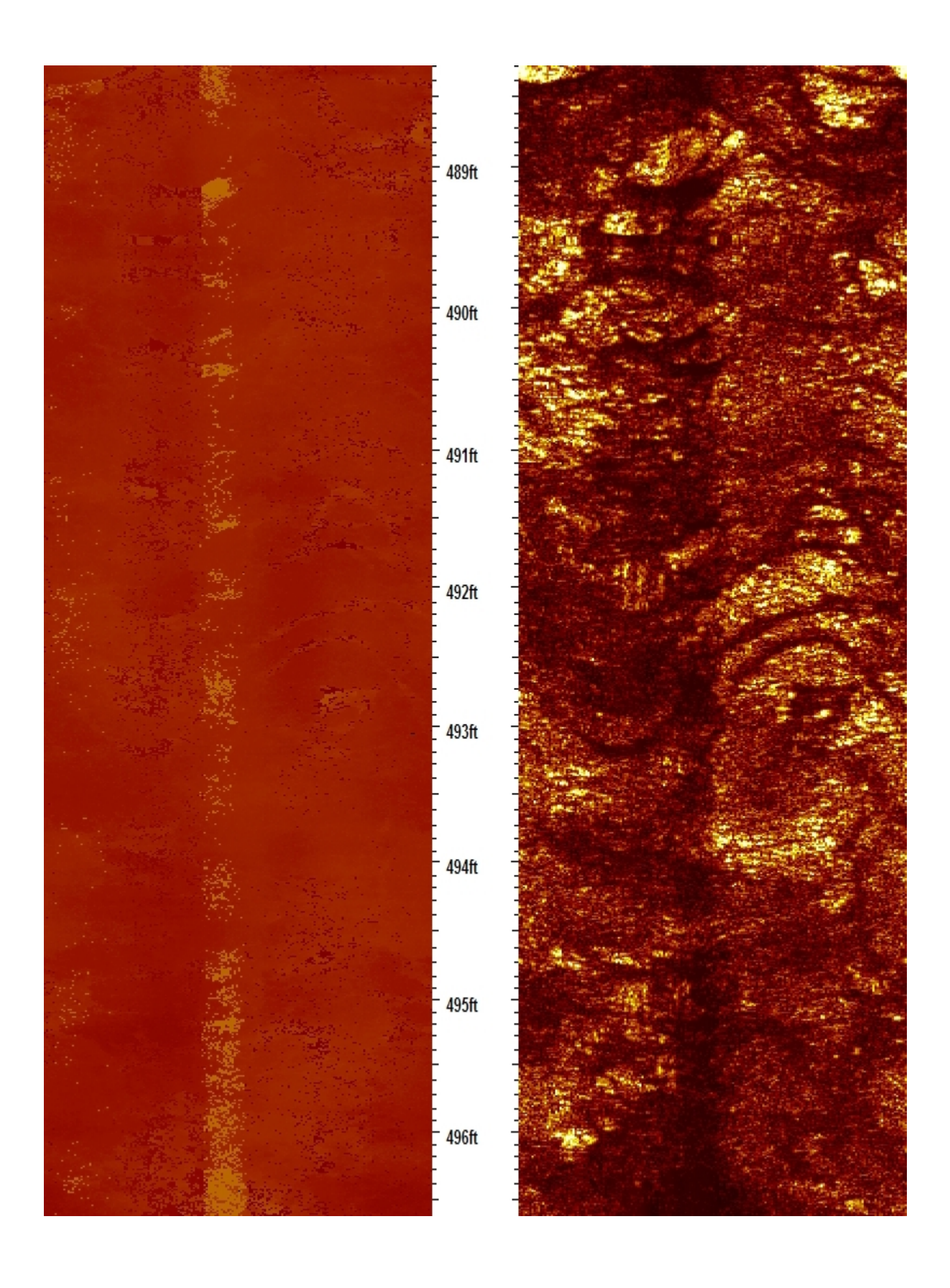

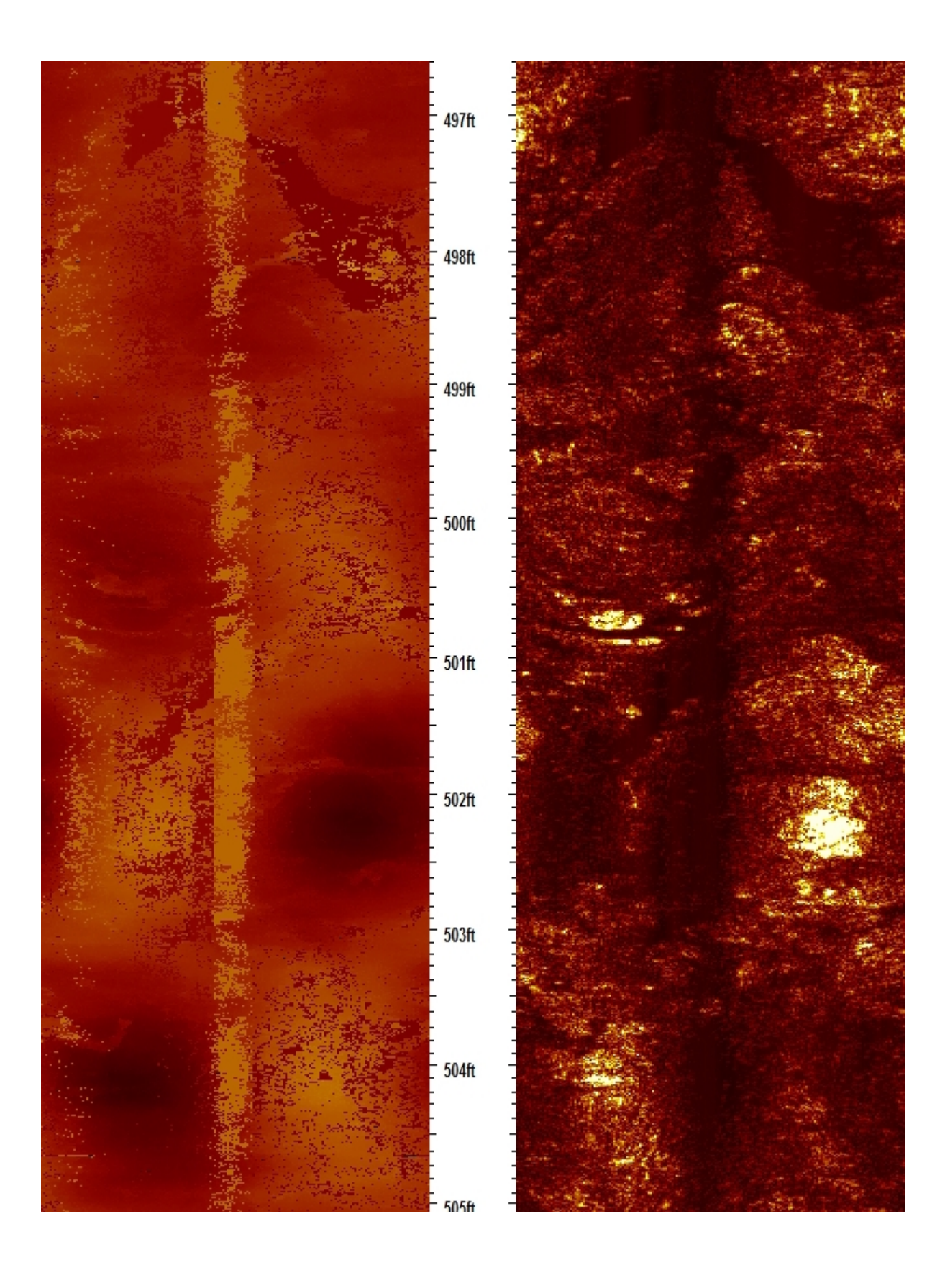

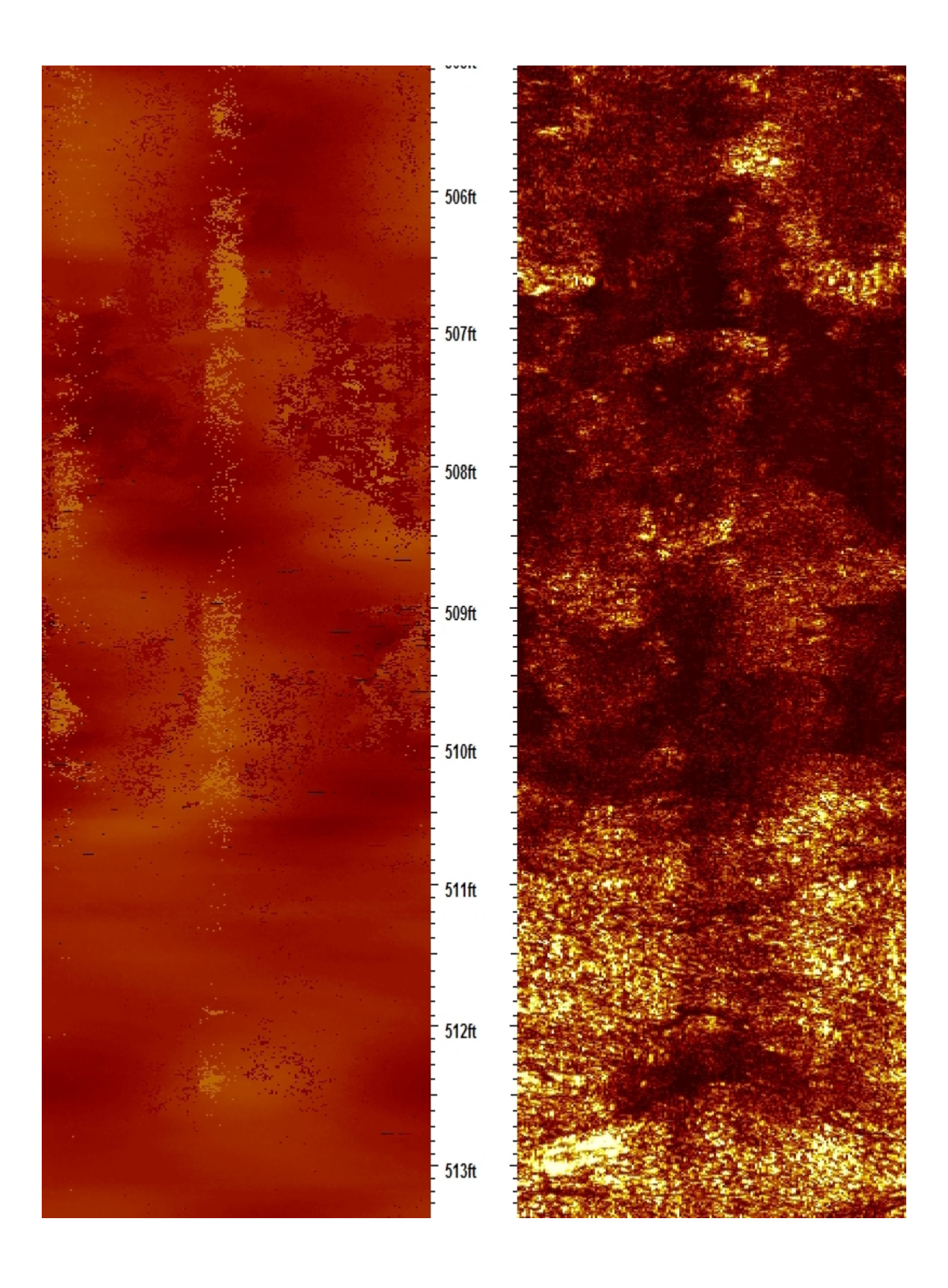

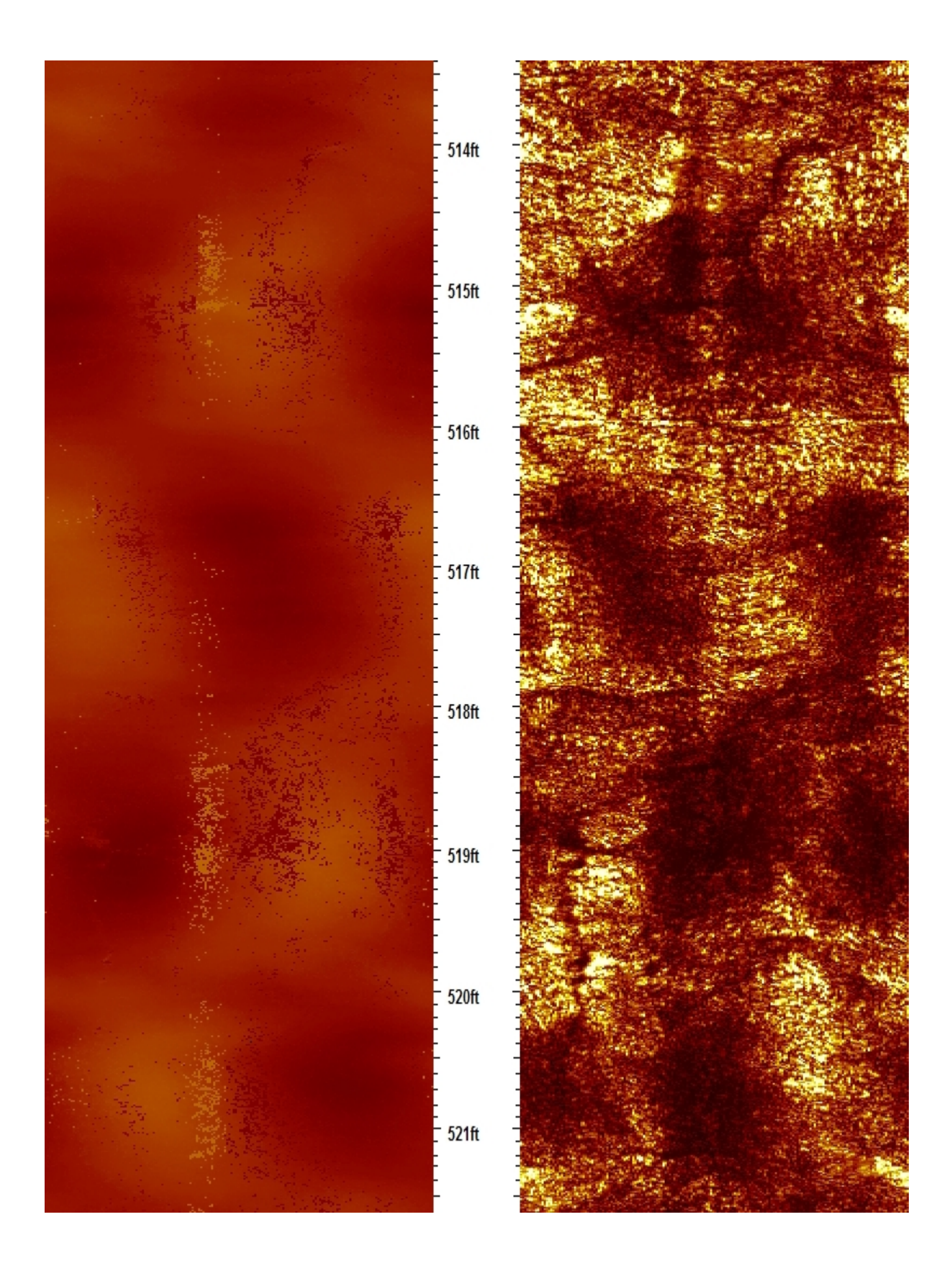

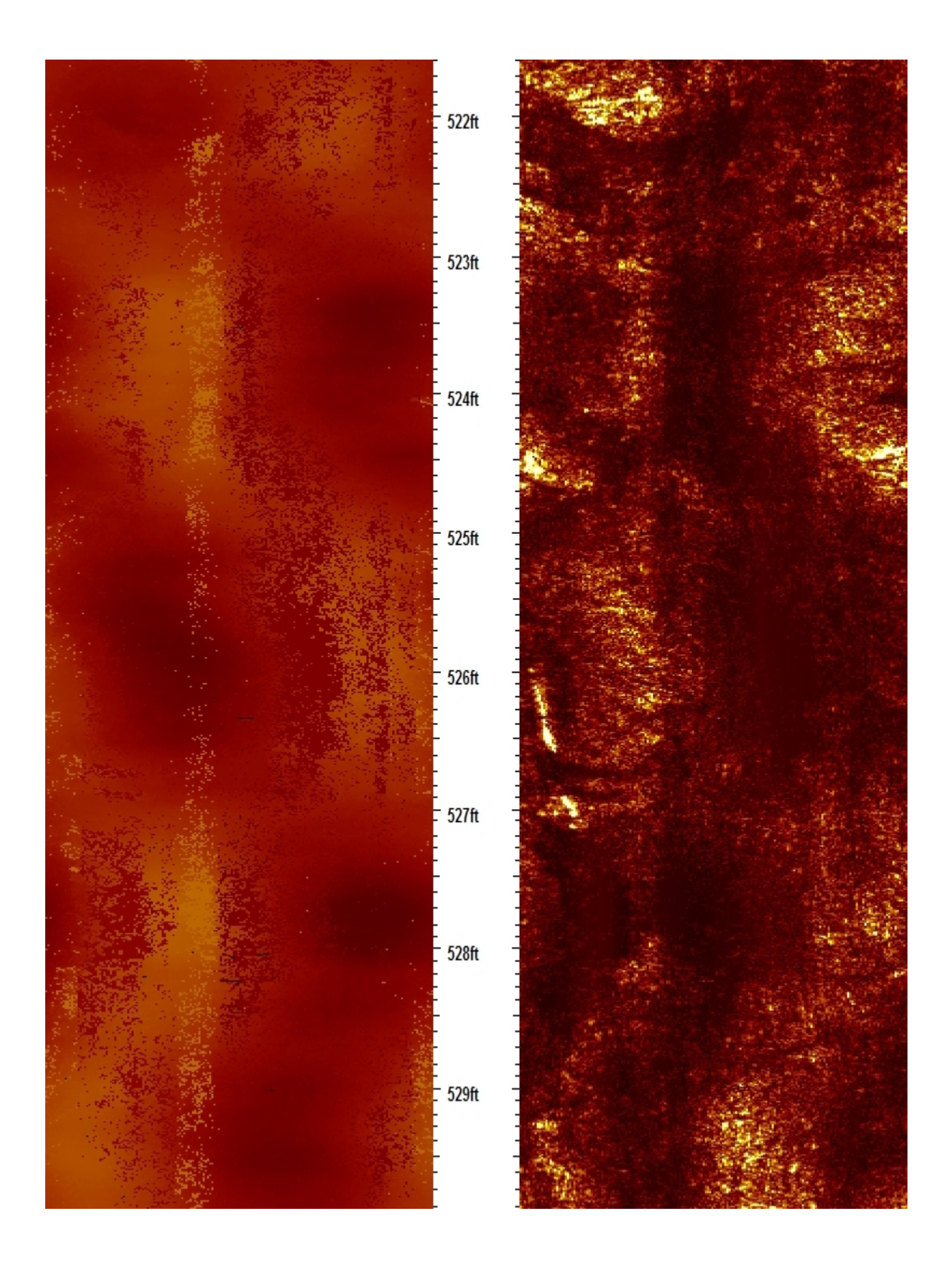

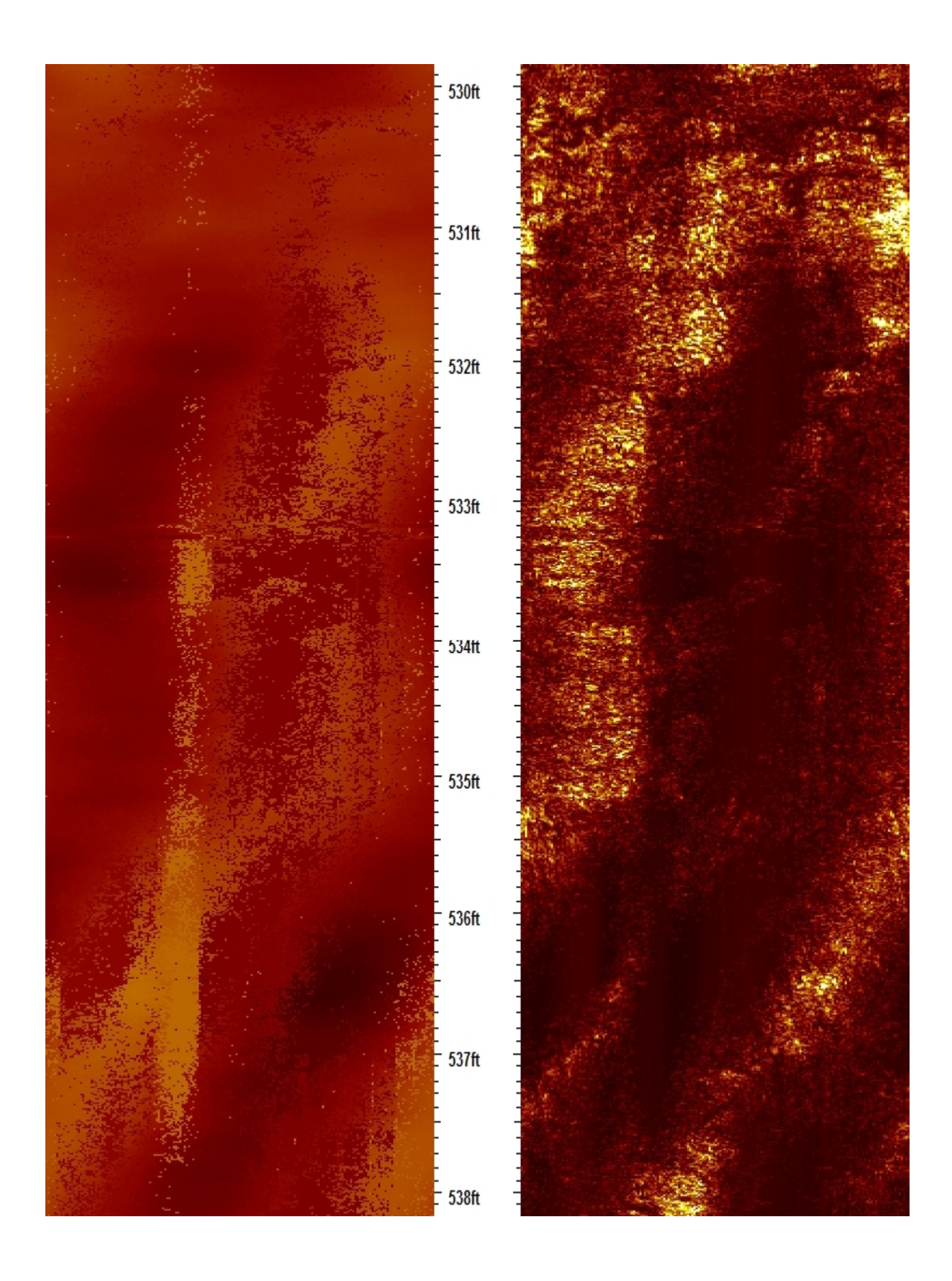

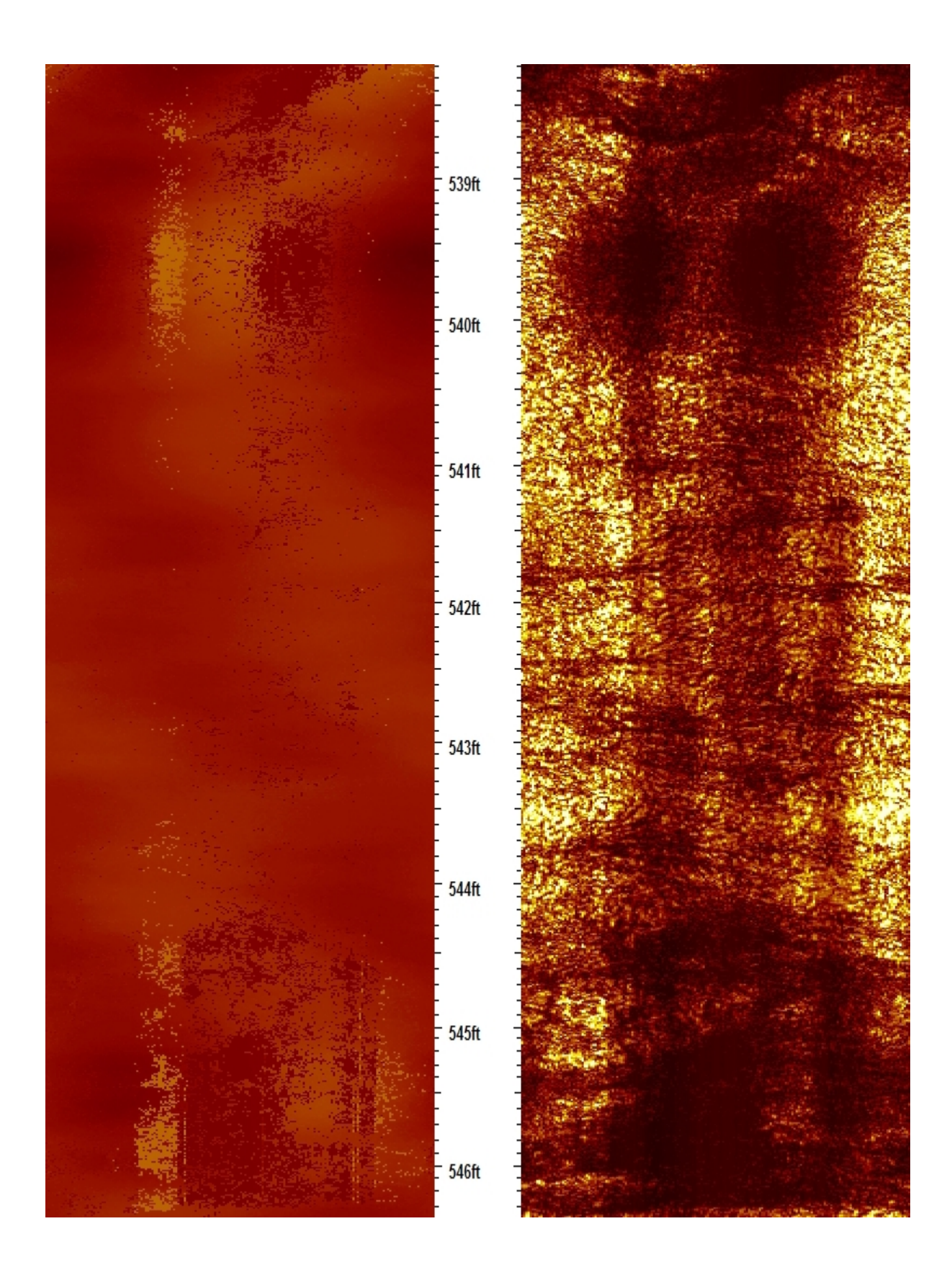

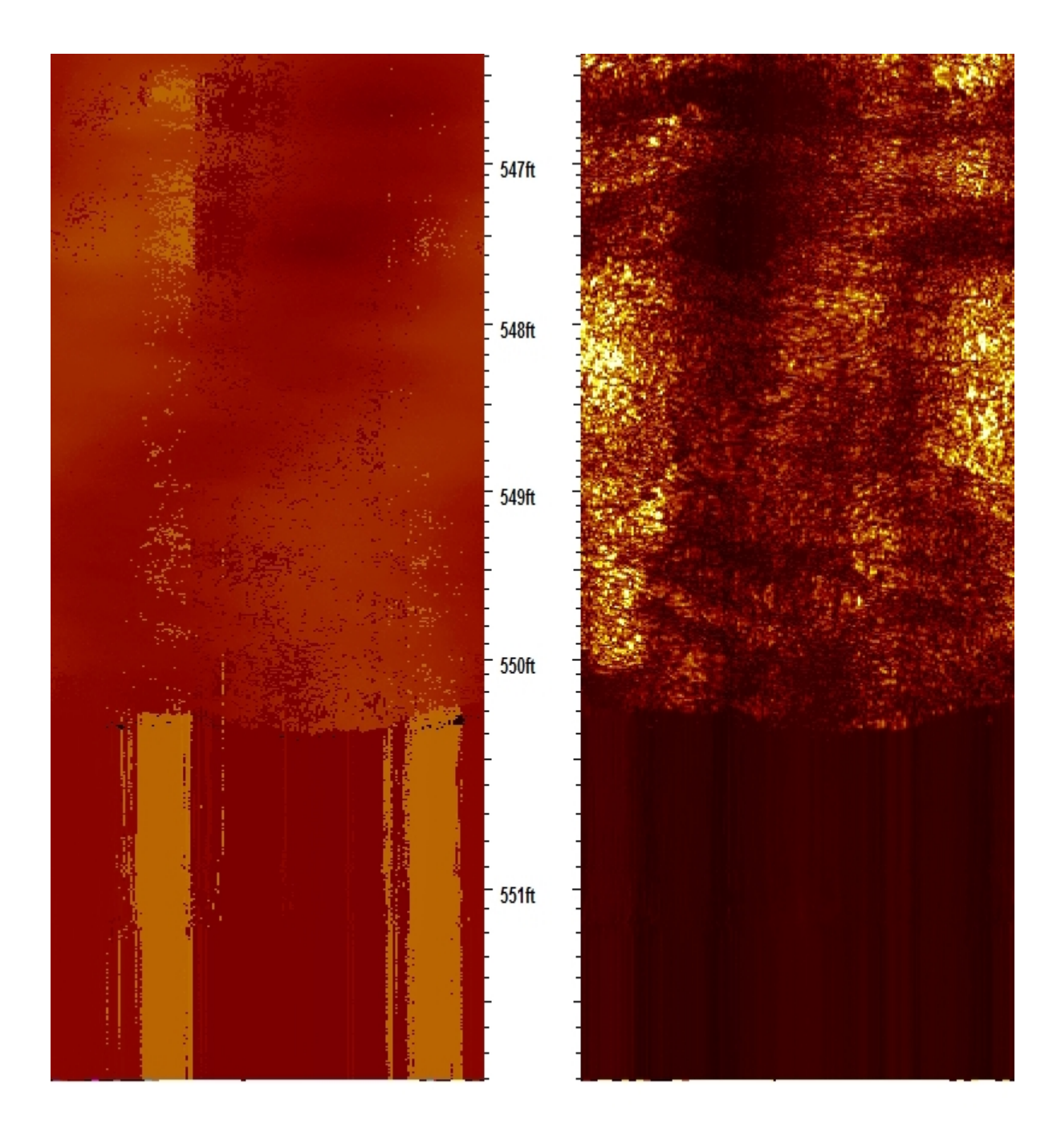